## Digital Design using HDLs [LSU EE 4755](https://www.ece.lsu.edu/koppel/v/)

## Final Examination

Thursday, 7 December 2023 15:00-17:00 CST

- Problem 1  $\qquad \qquad (28 \text{ pts})$
- Problem 2  $\qquad \qquad (25 \text{ pts})$
- Problem 3  $\qquad \qquad (27 \text{ pts})$
- Problem 4  $\qquad \qquad (20 \text{ pts})$
- Exam Total (100 pts)

Alias

Good Luck!

 $\emph{Shape This Side}$ 

Problem 1: [28 pts] Appearing below is the solution to Homework 5.

(a) On the facing page show the inferred hardware for an instantiation with n=4.

(b) Explain why the cost of the hardware corresponding to the line  $n$  match  $+$  match is much lower than one would expect for hardware performing wc-bit addition.

The **n** match  $+=$  match is much less expensive because:

```
module uniq_vector_seq
  #( int we = 10, n = 4, wc = \frac{\cosh(2(n+1))}{2}( output logic [n-1:0] uniq_bvec, output logic [wc-1:0] n_match,
     input uwire [we-1:0] element, input uwire start, clk );
  logic [we-1:0] elements [n-1:0];
   logic [n-1:0] occ_bvec;
  logic [wc-1:0] uniq_at [n-1:0];
   always_ff @( posedge clk ) begin
      automatic logic [wc-1:0] match_pos = n;
      n_match = 1;
      for ( int i=n-1; i>=1; i-- ) begin
         automatic logic next_occ_bvec = !start && occ_bvec[i-1];
         automatic logic match = next_occ_bvec && element == elements[i-1];
         n_match += match;
         if ( match ) match_pos = i;
         elements[i] <= elements[i-1];
         occ_bvec[i] <= next_occ_bvec;
         uniq_at[i] \leq match ? n : uniq_at[i-1];uniq_bvec[i] \le !next_occ_bvec || !match && i >= uniq_at[i-1];
      end
      elements[0] <= element;
      occ_bvec[0] \leq 1;uniq_at[0] \leq n - match_pos;uniq_bvec[0] \leq match_pos == n;end
```
endmodule

2

Show inferred hardware for **n=4**.

Do not confuse ports with parameters.  $\Box$  Do not confuse elaboration-time computation with computation hardware.

Problem 2: [25 pts] Illustrated on the facing page is a diagram showing inferred hardware similar to the word\_count module from last year's final exam. An important difference is that it is shown for n\_avg\_of=n, not the specific value of 4. Assume that n is a power of 2.

In terms of n, wl, wn, and v show simple-model arrival times at each wire and  $\Box$  show a critical path.

Account for cascaded ripple units  $\Box$  constant inputs, and  $\Box$  remember that n can be any power of 2, not neccesarily 4.

In terms of n, wl, wn, and v compute the simple-model cost of the Plan B hardware, assuming n is a power of 2.  $\Box$  Account for constant inputs.

 $\mathcal{L}$ 

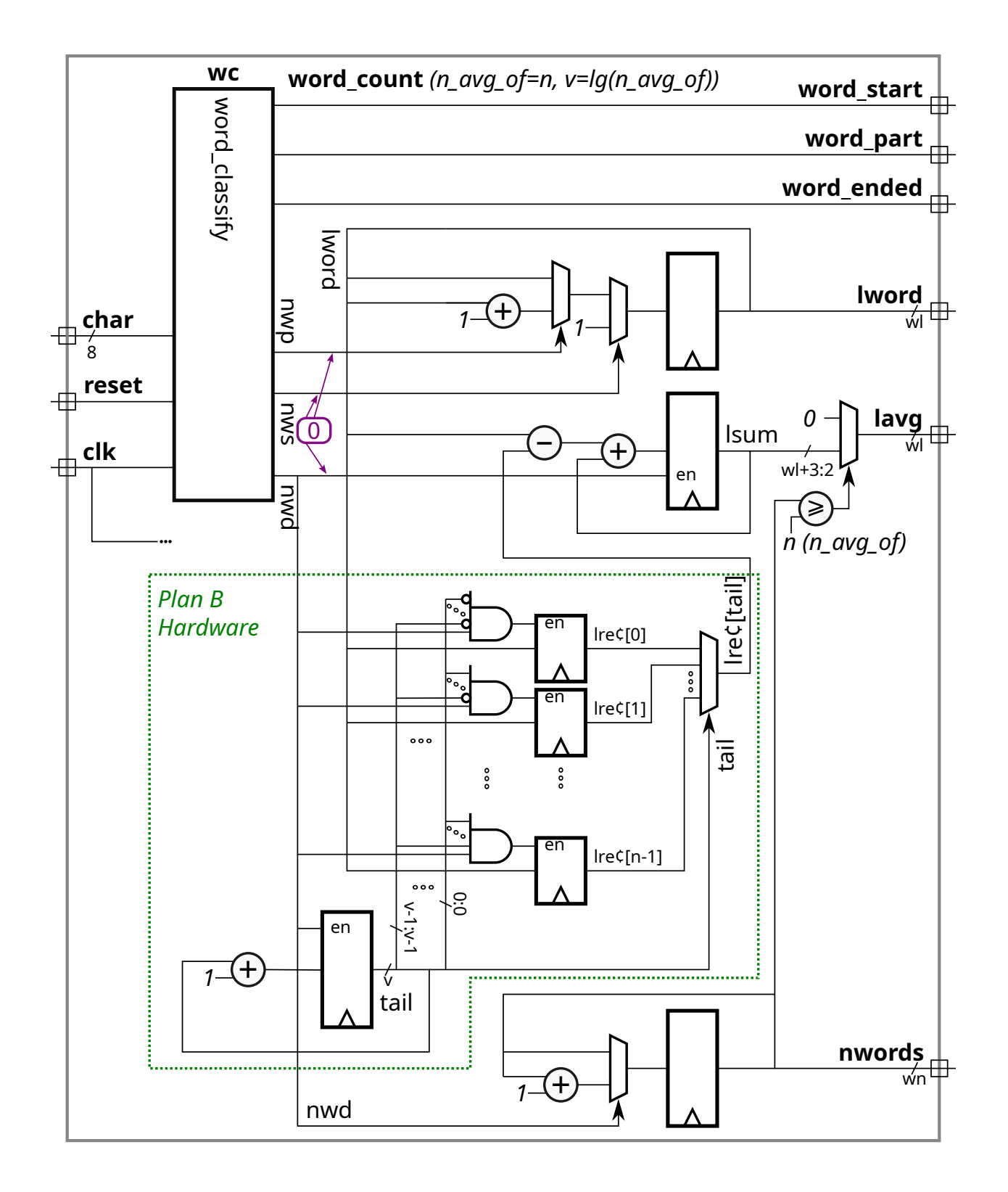

Problem 3: [27 pts] The two modules below look for a match of input target in an n-element array elts but only check elements 0 to i\_limit-1. Output n\_match is the number of matching elements and match\_i is lowest i for which elts[i]==target and i<i\_limit, or n if there is no match. (These modules could be used in the uniq\_vector module.) Module fmatch\_comb is complete and works correctly.

(a) Module fmatch\_rec has some code for a recursive implementation. Complete it so that it performs the same calculation as fmatch\_comb.

Complete fmatch rec so that it computes the same values as fmatch comb.

Don't forget to show the bit ranges of **elts** in the connections to the recursive instantiations.

```
module fmatch_comb
  #( int n = 22, w = 12, wn =$clog2(n+1))
   ( output logic [wn-1:0] n_match, match_i,
     input uwire [w-1:0] elts[n-1:0], target, input uwire [wn-1:0] i_limit);
   // Do not modify this module. It is correct.
   always_comb begin
     n_matrix = 0;match_i = n;for ( int i=n-1; i>=0; i-- ) if ( i < i_limit && elts[i] == target ) begin
        n_match++;
        match_i = i;end
   end
```

```
endmodule
```

```
module fmatch_rec
 #( int n = 22, w = 12, wn = Clog(2(n+1))( output uwire [wn-1:0] n_match, match_i,
     input uwire [w-1:0] elts[n-1:0], target, input uwire [wn-1:0] i_limit);
  if ( n == 1 ) begin
     // Do not modify the n==1 code, it works.
     uwire match = ilimit != 0 && elts[0] == target;
     assign n_match = match;
     assign match_i = match ? 0 : 1;end else begin
     localparam int nlo =
     localparam int nhi =
     localparam int wnr = \frac{\cosh(2\pi x)}{\cosh(2\pi x)};
     uwire [wnr-1:0] nm_lo, nm_hi, mi_lo, mi_hi;
     uwire [wnr-1:0] il\_lo =uwire [wnr-1:0] il_hi =
     fmatch_rec #(nlo,w,wnr) ilo( nm_lo, mi_lo, elts[ ], target, il_lo );
     // Show elts' bit ranges ↑↑↓↓
     fmatch_rec #(nhi,w,wnr) ihi( nm_hi, mi_hi, elts[ ], target, il_hi )
      assign n_match =
```
assign  $match_i =$ 

end

endmodule

Problem 4: [20 pts] Answer each question below.

(a) Consider two technology targets, FabFab A1000, an ASIC, and LÜTeq FXL9000, an FPGA. Floatingpoint multipliers are available on the A1000 and the FXL9000 targets.

On one of these targets a design can have as many multipliers as will fit on the chip. Which target is it? Explain.

On the other target there is a fixed number of FP multipliers, say 5. Does that mean a design that needs 7 FP multipliers can't use the target?  $\Box$  Explain.  $\Box$  The number of needed multipliers can't be reduced.

(b) The output of the module below will be  $l = 1$  for inputs a=100, b=40, amt=20, indicating that  $100+40 <$ 20, which is wrong of course. It works correctly for  $a=100$ ,  $b=40$ ,  $amt=5$ , meaning the output is  $lt=0$ .

```
module less than( output uwire lt, input uwire [6:0] a, b, amt );
   assign It = a + b < amt;endmodule
```
Why is the output wrong?

What is the largest value of amt for which the module output is correct when the other inputs are  $a=100$ , b=40?

(c) The hw output of the module below is supposed to be set to the number of 1s in input vec at the positive edge of the clock. Due to a beginner's Verilog error it does not work.

```
module pop \#( int n = 5, wn = $c \log(2(n+1)) )( output logic [wn-1:0] hw, input uwire [n-1:0] vec, input uwire clk );
   always_ff @( posedge clk ) begin
      hw \le 0;for ( int i=0; i<n; i++ ) hw <= hw + vec[i];
   end
endmodule
```
Describe the problem. Describe how it's possible that hw can be greater than n with this error.  $\Box$  Fix the problem.

(d) Consider the population module below.

```
module pop_{\text{com}} #( int n = 5, wn = \frac{1}{2}clog2(n+1) )
   ( output logic [wn-1:0] hw, input uwire [n-1:0] vec );
   begin
      hw = 0;for ( int i=0; i<n; i++ ) hw = hw + vec[i];
   end
endmodule
```
The loop above is procedural. Re-write the module below so that it is a generate loop. The array s should come in handy.

```
module pop_{\text{com}} #( int n = 5, wn = \frac{1}{2}clog2(n+1) )
   ( output uwire [wn-1:0] hw, input uwire [n-1:0] vec);
   uwire [wn-1:0] s [n-1:0];
```